## **RUTX50 UPNP**

<u>Main Page</u> > <u>RUTX Routers</u> > <u>RUTX50</u> > <u>RUTX50 Manual</u> > <u>RUTX50 WebUI</u> > <u>RUTX50 Services section</u> > **RUTX50 UPNP** 

The information in this page is updated in accordance with firmware version **RUTX R 00.07.06.10**.

#### **Contents**

- 1 Summary
- 2 Active UPnP Redirects
- 3 MiniUPnP Settings
  - 3.1 General Settings
  - 3.2 Advanced Settings
- 4 MiniUPnP ACLs

#### **Summary**

**UPnP** (**Universal Plug and Play**) is a service that allows clients in the local network to automatically configure some devices and services.

This chapter of the user manual provides an overview of the UPnP page in RUTX50 devices.

**Note:** UPNP is additional software that can be installed from the **System** → **Package Manager** page.

If you're having trouble finding this page or some of the parameters described here on your device's WebUI, you should **turn on "Advanced WebUI" mode**. You can do that by clicking the "Advanced" button, located at the top of the WebUI.

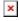

#### **Active UPnP Redirects**

The **Active UPnP Redirects** sections allows you to manage currently active UPnP redirects.

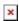

### **MiniUPnP Settings**

## **General Settings**

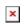

| Field                           | Value                                     | Description                                                                                                    |
|---------------------------------|-------------------------------------------|----------------------------------------------------------------------------------------------------|
| Enable                          | off   on; default: <b>off</b>             | Turns UPnP on or off.                                                                                                    |
| Use secure mode                 | off   on; default: <b>on</b>              | Turns secure mode on or off.                                                                                                    |
| Enable<br>additional<br>logging | off   on; default: <b>off</b>             | Puts extra debugging information into the system log when enabled.                                                                                                    |
| Downlink                        | integer; default: 1024                    | Bandwidth available for traffic coming in from the external interface in kilobytes per second. Note that this only information given to clients, it doesn't control the speed. |
| Uplink                          | integer; default: 512                     | Bandwidth available for traffic out the external interface<br>in kilobytes per second. Note that this only information<br>given to clients, it doesn't control the speed.      |
| Port                            | integer [165535];<br>default: <b>5000</b> | Port to listen for incomming requests.                                                                                                    |

# **Advanced Settings**

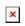

| Field                                  | Value                           | Description                                                                                                    |
|----------------------------------------|---------------------------------|----------------------------------------------------------------------------------------------------|
| Report system instead of daemon uptime | off   on; default: <b>on</b>    | If enabled, system service uptime is reported.                                                                     |
| Device UUID                            | string; default: <b>unique</b>  | The Device UUID attribute specifies and uniquely identifies a device that supports Universal Plug and Play (UPnP). |
| Announced serial number                | string; default: <b>none</b>    | Specifies serial number for XML Root Desc.                                                                         |
| Announced model number                 | string; default: <b>none</b>    | Specifies model number for XML Root Desc.                                                                          |
| Notify interval                        | integer; default: <b>none</b>   | Interval in which UPnP capable devices send a message to announce their services.                                  |
| Clean ruler threshold                  | l integer; default: <b>none</b> | Minimum number of redirections before clearing rules table of old (active) redirections.                           |
| Clean ruler interval                   | integer; default: <b>none</b>   | Number of seconds before cleaning redirections.                                                                    |
| Presentation URL                       | string; default: <b>none</b>    | Presentation url used for the Root Desc.                                                                           |

UPnP lease file

string; default:

/var/run/miniupnpd.leases

Stores active UPnP redirects in a lease file (specified), like DHCP leases.

### MiniUPnP ACLs

**ACLs** specify which external ports may be redirected to which internal addresses and ports.

There are two preconfigured rules, one to allow high ports, and another to deny the rest. Highest priority is at the top of a list and goes down. To add another specific rule, click the 'Add' button.

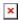

| Field                 | Value                                                                | Description                                                                                                    |
|-----------------------|----------------------------------------------------------------------|----------------------------------------------------------------------------------------------------|
| Comment               | string; default: <b>none</b>                                         | Adds a comment to this rule.                                                                                                    |
| External ports        | integer [065535]   range of integers [0-65535]; default: <b>none</b> | External port(s) which may be redirected. May be specified as a single port or a range of ports. To specify a range use a dash ('-') symbol between two integer numbers. |
| Internal<br>Addresses | ip/integer [032]; default: <b>none</b>                               | Internal address to be redirect to.                                                                                                    |
| Internal ports        | integer [065535]   range of integers [0-65535]; default: <b>none</b> | Internal port(s) to be redirect to May be specified as a single port or a range of ports. To specify a range use a dash ('-') symbol between two integer numbers.        |
| Action                | allow   deny; default: <b>allow</b>                                  | Allows or forbids the UPnP service to open the specified port.                                                                                                    |